### **DAFTAR ISI**

<span id="page-0-0"></span>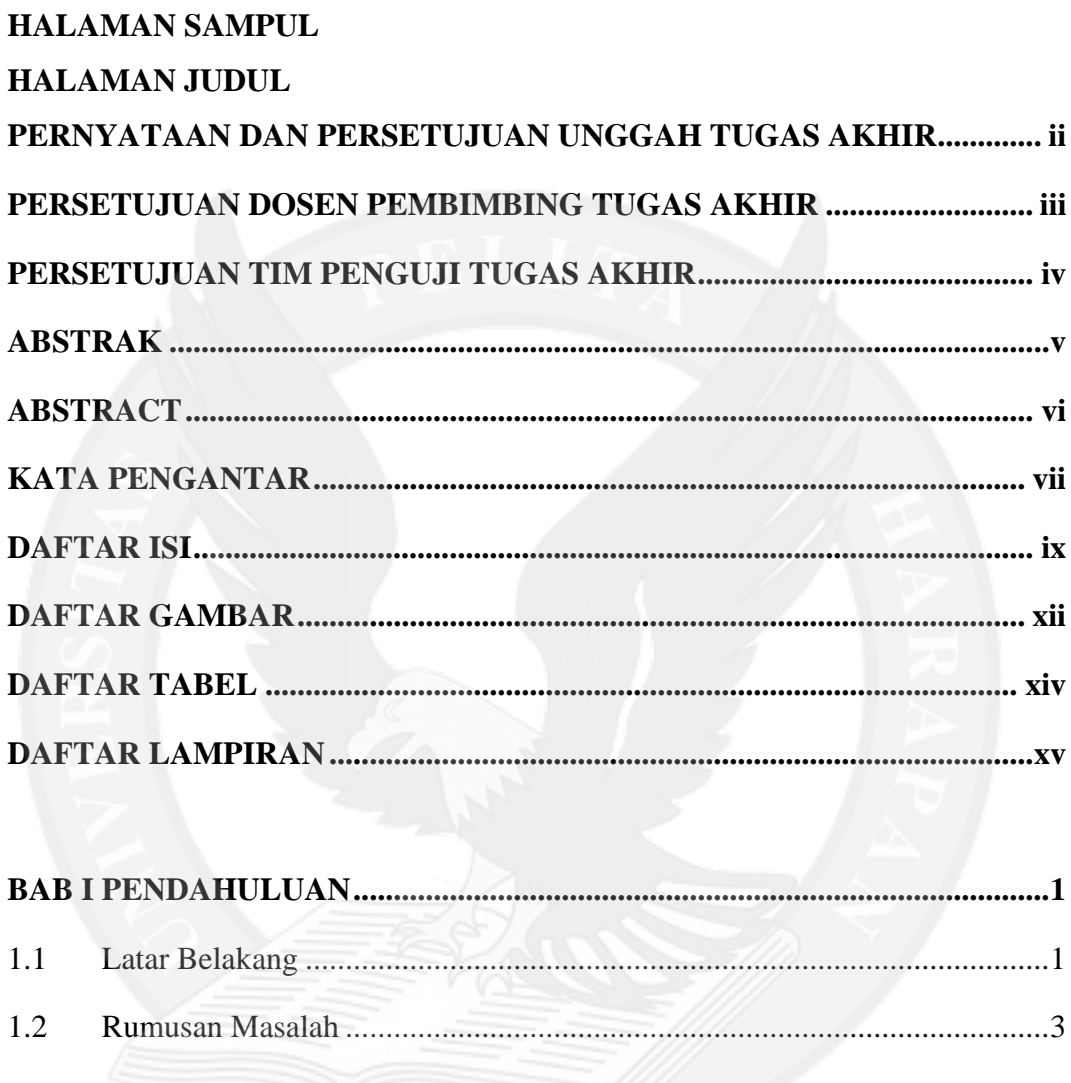

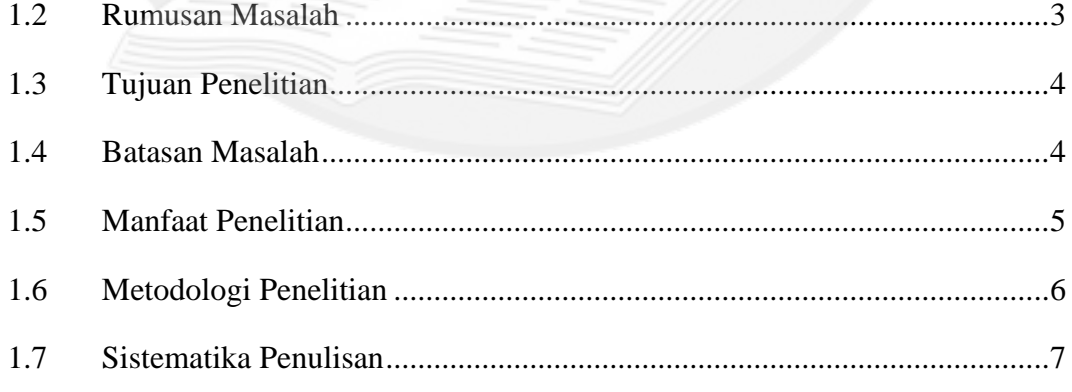

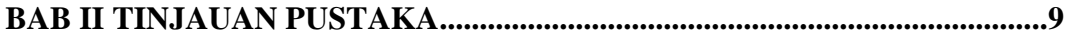

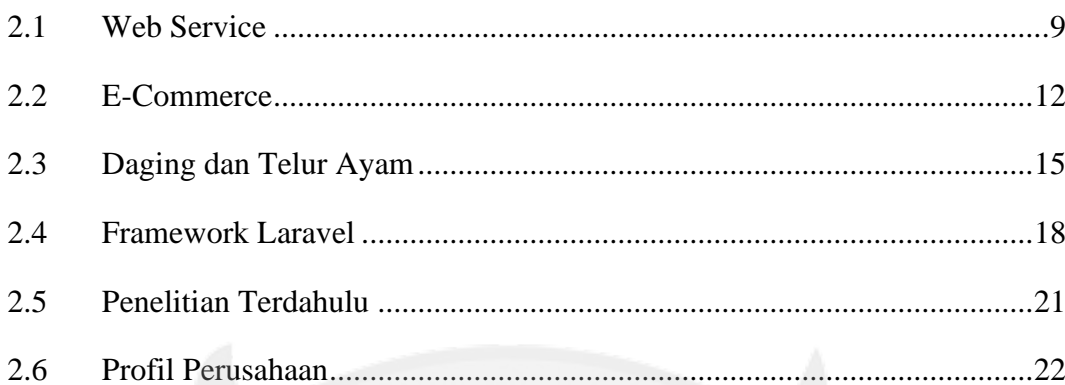

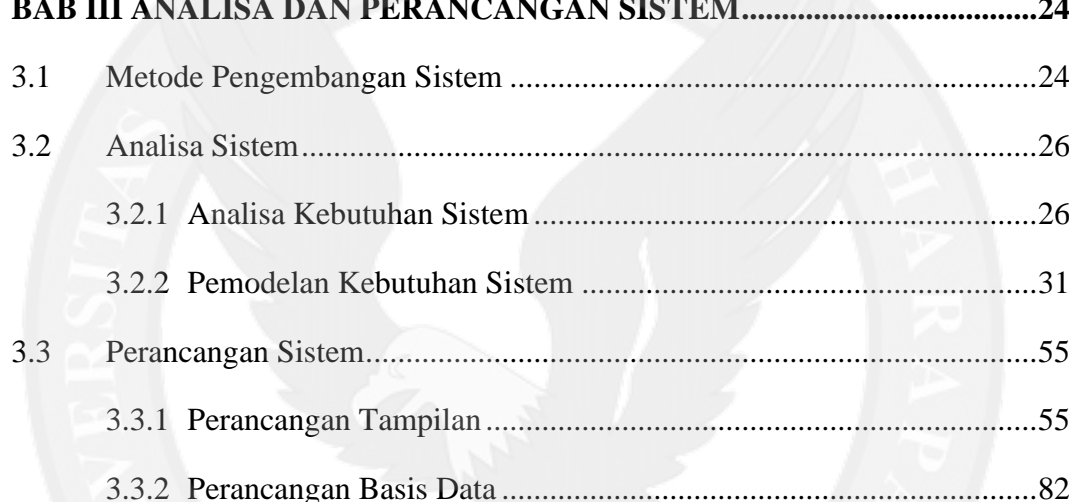

# 

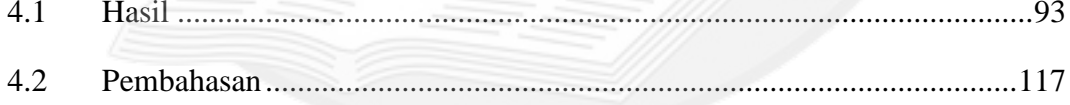

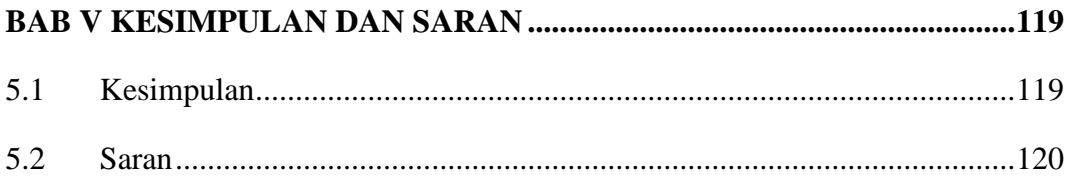

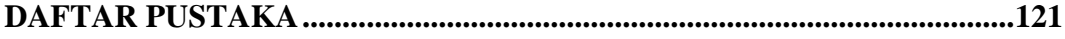

## **LAMPIRAN**

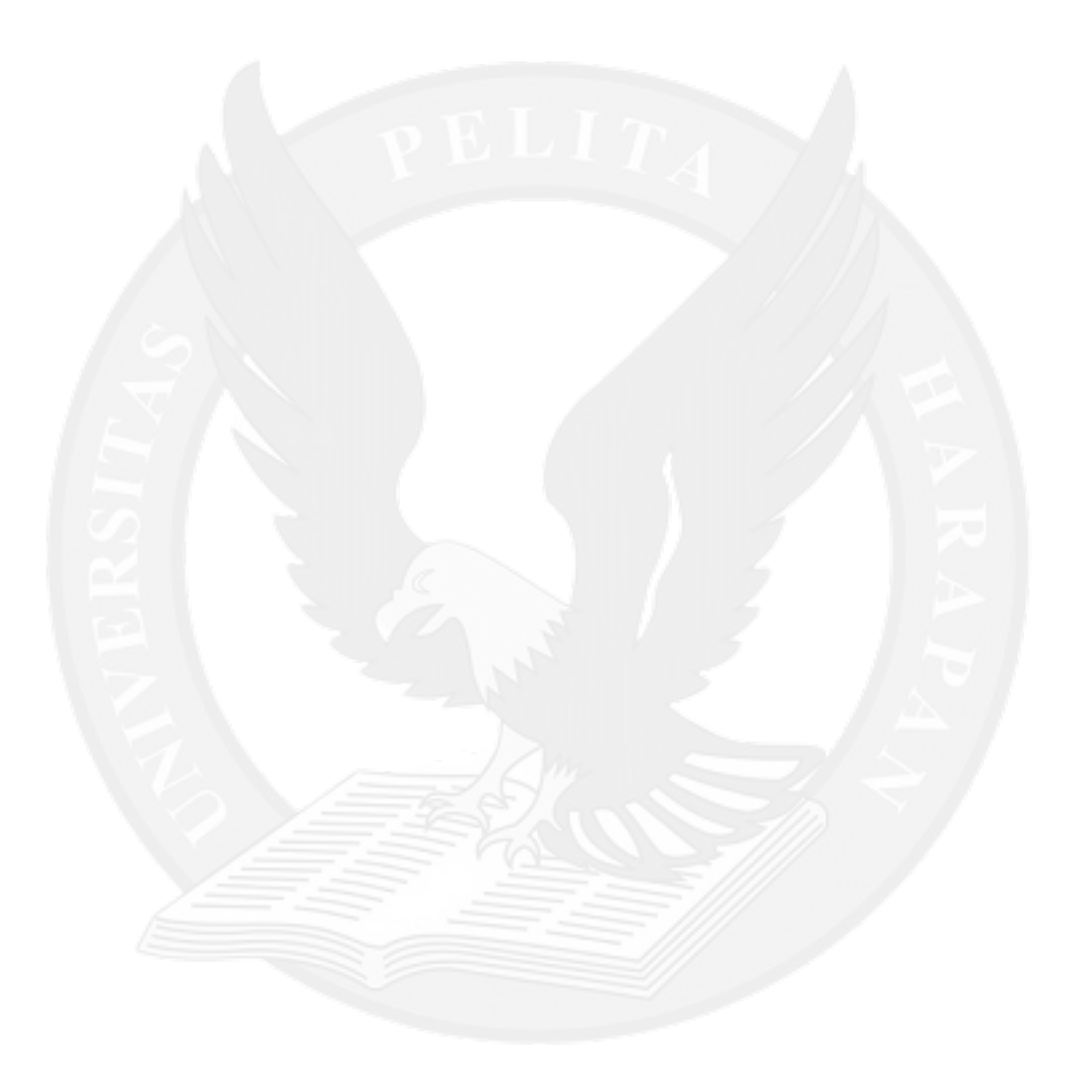

## **DAFTAR GAMBAR**

<span id="page-3-0"></span>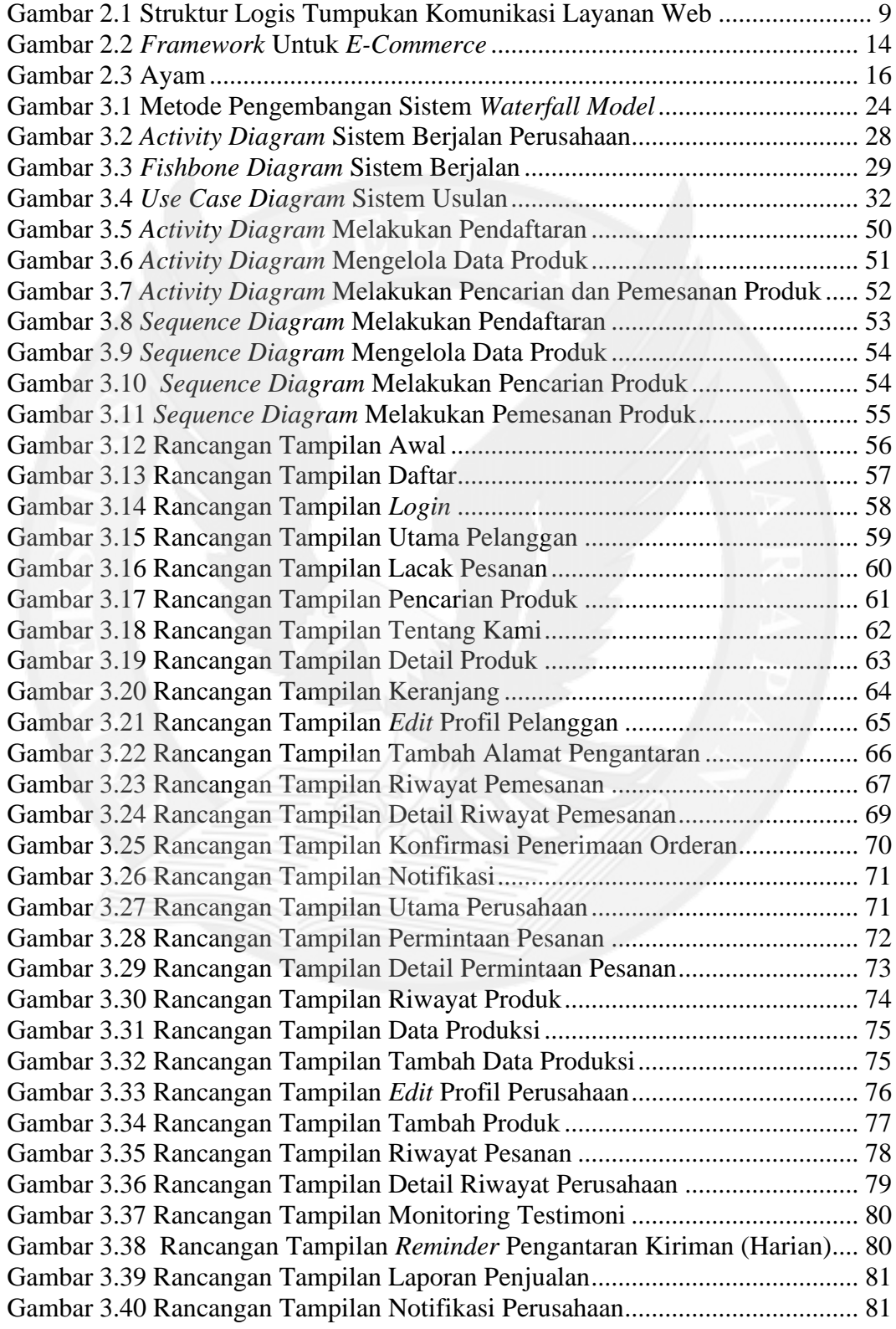

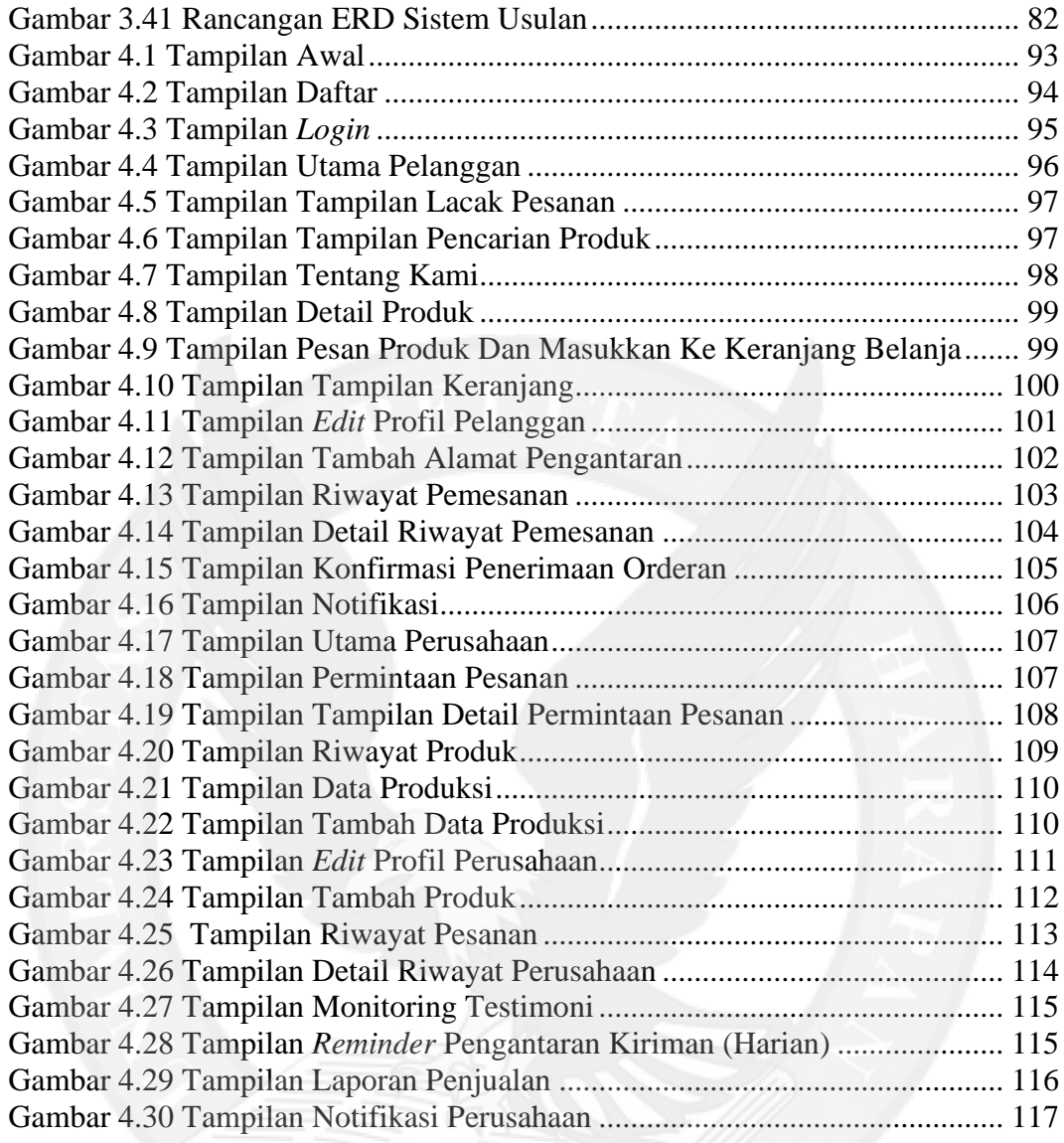

#### **DAFTAR TABEL**

<span id="page-5-0"></span>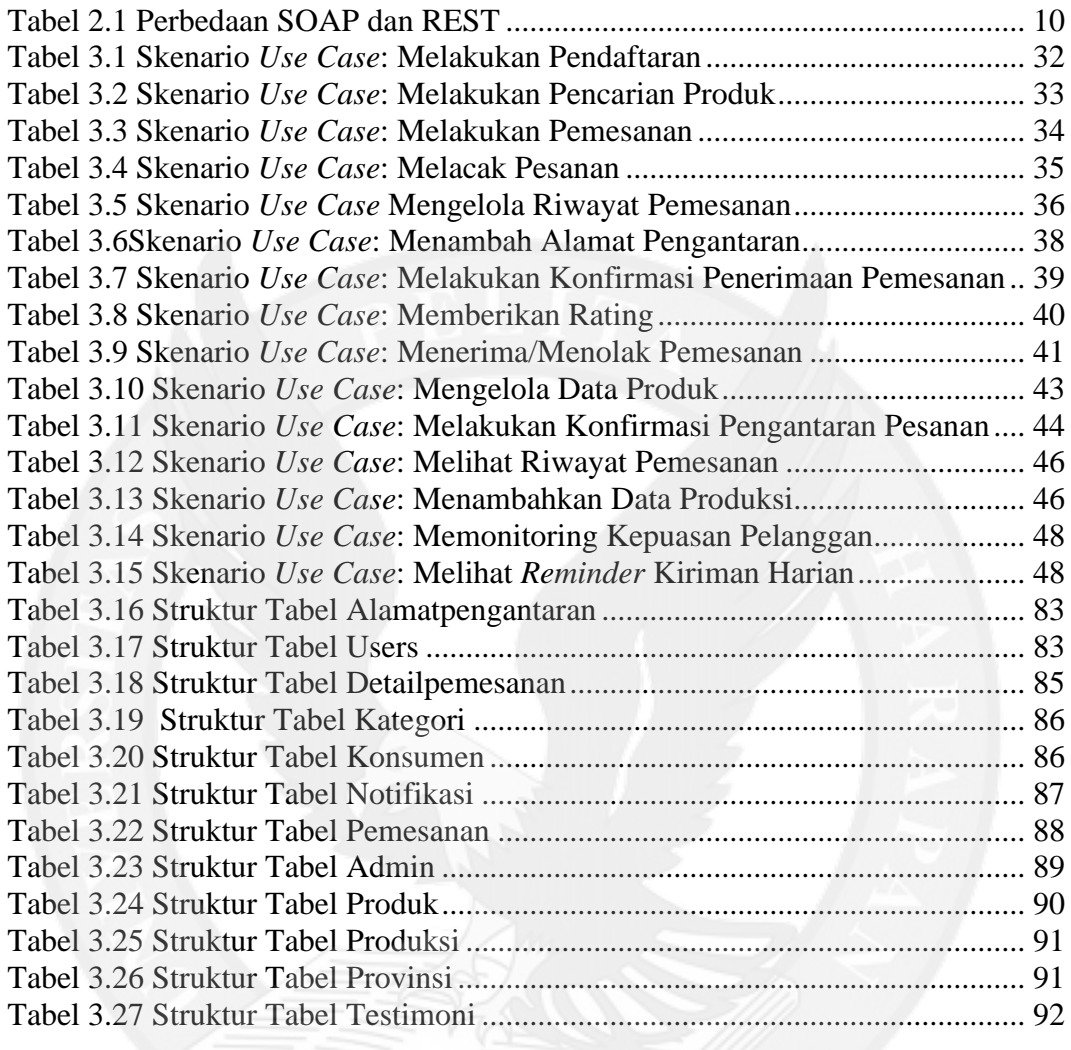

#### **DAFTAR LAMPIRAN**

<span id="page-6-0"></span>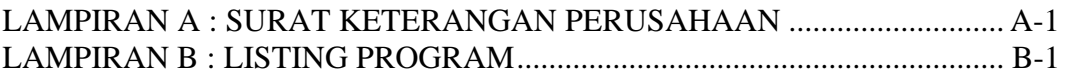

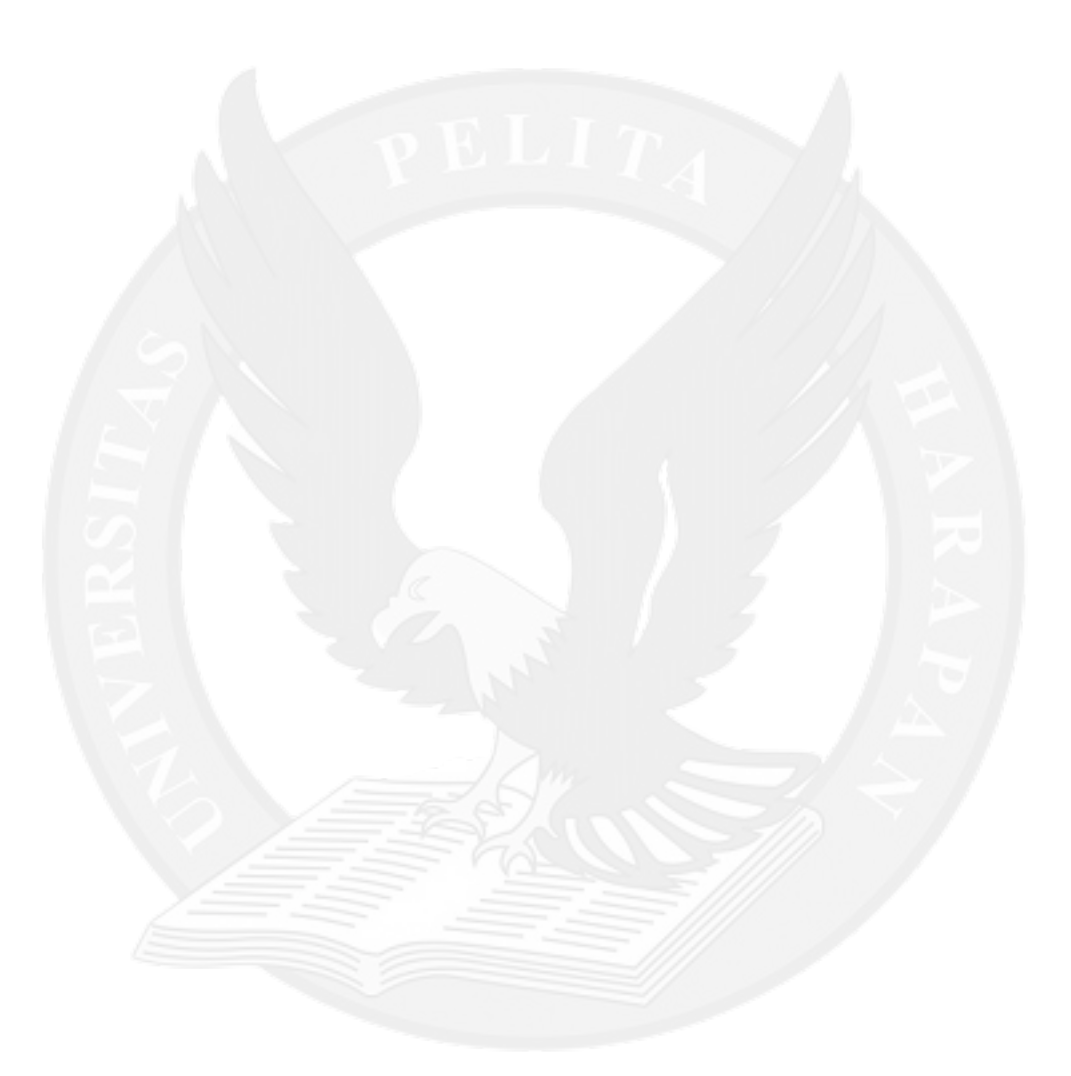